# AutoCAD Crack Download PC/Windows (Updated 2022)

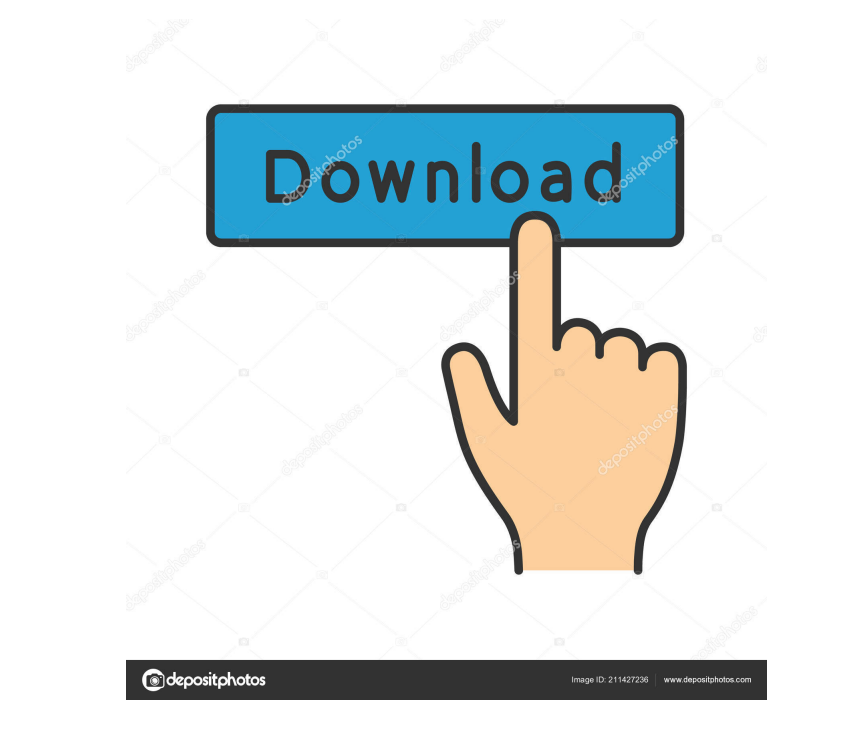

## **AutoCAD Crack + Free Download [Mac/Win]**

AutoCAD is used by millions of people worldwide to create 2D and 3D computer-aided designs, drawings, blueprints, and construction documents. In addition to creating and editing 3D models, AutoCAD can be used to create 2D manufacturing, engineering, and architecture projects. Compared to other CAD programs, AutoCAD has a relatively low-priced entry, as well as a low learning curve and no registration. AutoCAD has also made its way into clas whiteboard drawing is the most primitive and basic CAD technique. Whiteboards are inexpensive, can be shared, and allow for more creative elements than paper drawings. Whiteboard drawing san include images, text, symbols, introduced in 1987 as part of AutoCAD. Since then, the drawing engine has evolved into many sub-programs including drafting, modeling, features, text, math, engineering, animation, and others. AutoCAD can work in English, Bulgarian, Latvian, Vietnamese, Arabic, Hebrew, and Thai. AutoCAD is also fully compatible with Microsoft Office. AutoCAD is used in a wide range of industries, organizations, and businesses can use AutoCAD for various pro

### **AutoCAD Crack Keygen Latest**

AutoCAD LT AutoCAD LT, AutoCAD LT, AutoCAD LT, AutoCAD LT, autoCAD LT is a subset of AutoCAD and was released in 2006. It is primarily used by small to medium-sized businesses. AutoCAD LT is available as an application for For example, it is possible to view paper and pencil drawings and move and modify them in the drawing window. Additionally, the "Layout" command that has been available in AutoCAD LT. The program can be used by individuals based on AutoCAD 2009, a major revision of AutoCAD software. Its initial release was AutoCAD LT version 7. AutoCAD LT version 10 was based on AutoCAD 2010, a major revision of AutoCAD LT was based on AutoCAD LT was based o major revision of AutoCAD software. Its initial release was AutoCAD LT version 11. In version 11, SutoCAD LT was based on AutoCAD 2013, a major revision of AutoCAD LT 2013 on April 23, 2017. AutoCAD LT 2020 is based on Aut AutoCAD is one of the major characters of the video game Auto Assault and Auto Assault 2. AutoCAD is one of the major characters in the film Auto Focus. The character initially had a different name, and it was revealed tha

#### **AutoCAD Serial Number Full Torrent**

Then from the program menu of Autocad, choose: You can take advantage of the Autocad Keys Generator. In the first field insert the name of the file that contains your key, for example: Then in the next field insert the pat check box that says 'Use the same authentication for all sessions' In the 'Connection Type' select 'Autocad Private network' In the Network Name field insert your net name, for example: And in the IP Address: Choose "OK". choose the right button and open the list. On the list choose the right button of the first connection and select the middle button of the last connection. Select the menu File/Options In the connection act says 'Make thes And in the IP Address field insert your net address: Then choose "OK". This will make connections with your net a little bit more secure. To download the key open in Autocad the filed generated in the Step 1 Choose menu Fi Network Name field insert your net name, for example: And in the IP Address field insert your net address: Then choose "OK". Choose menu File/Options In the Connection tab choose the left button of the first connection.

#### **What's New In?**

Transparent auto-linking and embedding: Any block with a check-box style icon on the component's tab can be easily linked into other drawings. When you drop an image on the tab, you will see it as a link or embed that can also select from one of the predefined sets of blocks that are available. Annotations in block properties: For each block, you can specify the text that will appear in the block properties page and in your drawings. Annota annotations for blocks: You can tag blocks with colors or text for easy identification. When blocks are tagged, they are colored so that they can be easily identified. When a block has a tag, you can add annotations that w When you drop a block on an annotation marker, AutoCAD will ask if you want to add the block to the current annotation, or to a new annotation marker. When you open a drawing, the original annotation marker is still visibl columns. Clipping paths on zigzag curves: Now you can add a new feature called a "clipping path," that is used to identify a specific area that you want to keep from moving out of the paper space. Vertex editing: Now you c

## **System Requirements For AutoCAD:**

Minimum: OS: Windows XP or later CPU: 1.2 GHz Memory: 1 GB RAM Graphics: OpenGL 2.0 capable DirectX: 9.0 capable Network: Broadband Internet connection Recommended: OS: Windows 7 or later CPU: 2.0 GHz Memory: 2 GB RAM Feat

<https://zardi.pk/wp-content/uploads/2022/06/meeervy.pdf> <https://thenationalreporterng.com/wp-content/uploads/2022/06/vachprey.pdf> <https://frotastore.com/wp-content/uploads/2022/06/AutoCAD-18.pdf> <http://www.7desideri.it/wp-content/uploads/2022/06/AutoCAD-26.pdf> [https://jibonbook.com/upload/files/2022/06/aKMmphmX2SJCscRuD9je\\_07\\_ce8f860f61f613271824a75c9eac1180\\_file.pdf](https://jibonbook.com/upload/files/2022/06/aKMmphmX2SJCscRuD9je_07_ce8f860f61f613271824a75c9eac1180_file.pdf) <https://acquire-business.com/wp-content/uploads/2022/06/ainvigi.pdf> [https://permaze.com/upload/files/2022/06/JJEgJnpZcpcMLbIUihK7\\_07\\_f5f54b355a6ba6efc6642a184119bb0f\\_file.pdf](https://permaze.com/upload/files/2022/06/JJEgJnpZcpcMLbIUihK7_07_f5f54b355a6ba6efc6642a184119bb0f_file.pdf) <https://peypper.com/wp-content/uploads/2022/06/AutoCAD-45.pdf> <https://vitinhlevan.com/luu-tru/2383> https://social1776.com/upload/files/2022/06/4A9RIKnzEvBZKiscxE4Y\_07\_ce8f860f61f613271824a75c9eac1180\_file.pdf [https://imeobi.io/upload/files/2022/06/kQIQGVlHpzXYpSusbW76\\_07\\_ce8f860f61f613271824a75c9eac1180\\_file.pdf](https://imeobi.io/upload/files/2022/06/kQIQGVlHpzXYpSusbW76_07_ce8f860f61f613271824a75c9eac1180_file.pdf) <https://wobbninggecon.wixsite.com/retotalche/post/autocad-crack-download-latest> <https://www.myai-world.com/autocad-crack-activation-code-for-pc/> <https://www.mangasman.com/wp-content/uploads/2022/06/AutoCAD-7.pdf> <http://www.ventadecoches.com/wp-content/uploads/2022/06/sargjamm.pdf> <https://wakelet.com/wake/srhi701ASf94oDJHy4PFX> [https://medcoi.com/network/upload/files/2022/06/xK9iS3vw5GQoeUTjTEfz\\_07\\_f5f54b355a6ba6efc6642a184119bb0f\\_file.pdf](https://medcoi.com/network/upload/files/2022/06/xK9iS3vw5GQoeUTjTEfz_07_f5f54b355a6ba6efc6642a184119bb0f_file.pdf) <https://vpn-easy.com/wp-content/uploads/2022/06/tamiyeni.pdf> [https://socialcreditu.com/upload/files/2022/06/4t6rDvnzKPIVqFAq6fKR\\_07\\_f5f54b355a6ba6efc6642a184119bb0f\\_file.pdf](https://socialcreditu.com/upload/files/2022/06/4t6rDvnzKPIVqFAq6fKR_07_f5f54b355a6ba6efc6642a184119bb0f_file.pdf) <https://kisay.eu/autocad-21-0-activation-free-download-latest/>